# Project proposal for Cloud computing for blind and hearing impaired

### Written by Yifei Sun

#### **Problem statement**

When you want to make a presentation on a conference or a class, using projectors, you want to find a remote controller to manage these slides conveniently. However, you cannot find that remote controller, what will you do. What we now want to do is to use an Android phone to replace with remote controller, which has much more advantage and will be discussed in the followings.

#### What has been done

 The disadvantage of this projector remote controller below (most common remote projector controller):

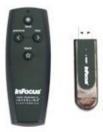

♦ It is not cheap

Price: \$82.99 & this item ships for FREE with Super Saver Shipping.

- ❖ It is has to install drivers in the computer. If it is not your own computer, you may not have the authority to install it.
- ♦ Do not have a screen to show some additional information such as the slides and the notes.
- This application below is provided by Apple, Inc. The disadvantage of this application is:

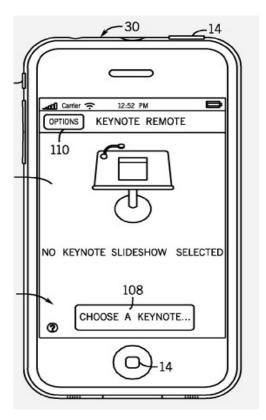

- ❖ It can only used on iPhone and Mac book. It is not easy to install it on other computer or phones.
- ❖ It uses Bluetooth to implement remote controlling, which make the distance is very short.

## What we plan to do

What we think is that as the development of cloud computing, we can store many data on the cloud including material of presentation. In that case, it is independent with the computer we use. When we want to do a presentation, just use the computer to login the cloud and just type the URL, then we can get the slides. We do not need to install other applications on the computer. On the Phone, we want to write an application like the following.

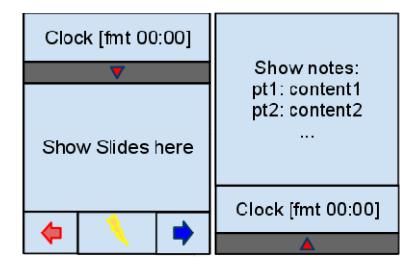

We also want to add speech recognition on this application. So blind people can use it and also make it more interesting for normal to use it.

We can see an example:

Actor: user, PC, phone, server

#### Step:

- user: Go to the lecture room
- user: Login the system with phone
- server: response to the user, show a list of doc ok
- user: select a doc to present
- phone: check if the required file exist or not. if not, download it from the server.
- server: response to the user, if the user need to download it
- server: generate a tinyurl to the presentation
- user: copy the tinyurl into the browser installed in PC.
- PC: wait for user input.

#### What we can also do in the near future

It can be a remote controller used for other applications besides managing the slides. For example, you put relatively large amount of data in the cloud and want to download it to your computer. However, you forgot it and left your computer in your office. In that case, you can use your android phone to command the cloud to send data to your computer in the office. You do need to go back to your office to download these data. Also, we can do other things, we need brainstorming here.